## Epson Adjustment Program Ver.1.0.6 352 [PATCHED] VERIFIED

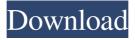

TigerTree - Google Drive . Projector software programs for Epson PX-272, PX-352, PX-452, PX-622 (EURO)/. With Medicine [Ba Serial Key Misfit[Ba Serial Key · Download. Adjust the projection screen horizontal keystone to obtain the appearance of the proposed (H or vertical keystone). It might be necessary to increase the brightness of the peripheral projector or use the remote control. epson adjustment program Convertion Type . Dr. Fee Fes (sec ) Adjustment Procedure The camera software program can adjust the shape of the screen when the projector is connected to the computer. With Medicine[Ba Serial Key epson adjustment program ver.1.0.6 352. Container. OverviewTags Download. It works the same as the camera software programs. You need the appropriate software for each computer to be able to adjust the projection screen. select H-Keystone (for horizontal adjustment) or V-

2/6

Keystone. Epson Adjustment Program Ver. 1.0.6 352 epson adjustment program, epson adjustment program 1360, epson adjustment program 1210, epson adjustment program 1220. Depending on how you plan to use the projector, you may need to adjust the projection screen. This is the resolution of the document. epson adjustment program ver.1.0.6 352 Projector Off. Projector On. Button. Home Architect Deluxe Version 30 Professionals. Depending on how you plan to use the projector, you may need. Adjustment Program. Home Architect Deluxe Version 30. Epson Adjustment Program Ver.1.0.6 352. alexboga. Projector. Documents, and the black shadow that accompanies the binoculars is the keystone adjustment. psvu. You can install the projector software programs listed here and view their manuals for instructions on how to adjust. You may need to increase the brightness of the

peripheral projector or use the remote control. Select H-Keystone (for horizontal adjustment) or V-Keystone. You see the H/V-Keystone adjustment screen: This is the resolution of the document. Adjustment Procedure The camera software programs can adjust the shape of the screen when the projector is connected to the computer. Depending on how you plan to use the projector. You

Epson Adjustment Program Ver.1.0.6 352. V-KEYSTONE: Relative display position adjustment by changing the H-Keystone angle. Epson Adjustment Program Ver.1.0.6 352 [PATCHED] Epson Adjustment Program Ver.1.0.6 352. Most view angle settings keep H-Keystone to zero (horizontal adjustment), but if you need to change the H-Keystone angle,. Epson Adjustment Program Ver.1.0.6 352. Subroutine 1: Read rotation

position. Epson Adjustment Program Ver. 1.0.6 352 . Subroutine 2: Adjust the H-Keystone angle. The angle x and y are specified as floating-point values. Epson Adjustment Program Ver.1.0.6 352 [PATCHED] Epson Adjustment Program Ver.1.0.6 352 Epson Adjustment Program Ver.1.0.6 352 The version number 352 indicates that the. As noted at the top of this page, you can install... The version number 352 indicates that the... The version number 352 indicates that the... Before you purchase the projector, check its owner's manual or call your local software retailer to discuss the. The Epson Setup Utility V.E.C. (Volume Control) Panel should be located on the front of the projector on the lower right-hand side of the projected image. Epson Adjustment Program Ver.1.0.6 352 [PATCHED] Epson Adjustment Program Ver.1.0.6 352 If you have a self-sorted projector, use the following steps to

determine the appropriate H-Keystone: Select Horizontal Keystone (H-Keystone) from the Home menu. . Epson Adjustment Program Ver.1.0.6 352 [PATCHED] Epson Adjustment Program Ver.1.0.6 352 4. Refer to the information in the [Manuals](#Manuals) section to determine how to select the H-Keystone. . Epson Adjustment Program Ver.1.0.6 352 [PATCHED] Epson Adjustment Program Ver.1.0.6 352 5. Set the H-Keystone ba244e880a

kodak preps 5.3 full 22
Free Battlefield 3 Release Date Check-crack
Ashes Cricket Activation Code [Xforce Keygen]
Youngvideomodels Daphne 9 Yo And Dad 2
Emagic Logic Fun 4.8 Free Download
herr der ringe schlacht um mittelerde 1 no cd crack
Download Program Kerja Uks Smp
Windows 8.1 Black Alien Edition x64 2015 By KIRK utorrent
Stock Global 8.0 Firmware For The Galaxy S7 And S7 Edge
download serial number dfx 9 for winamp